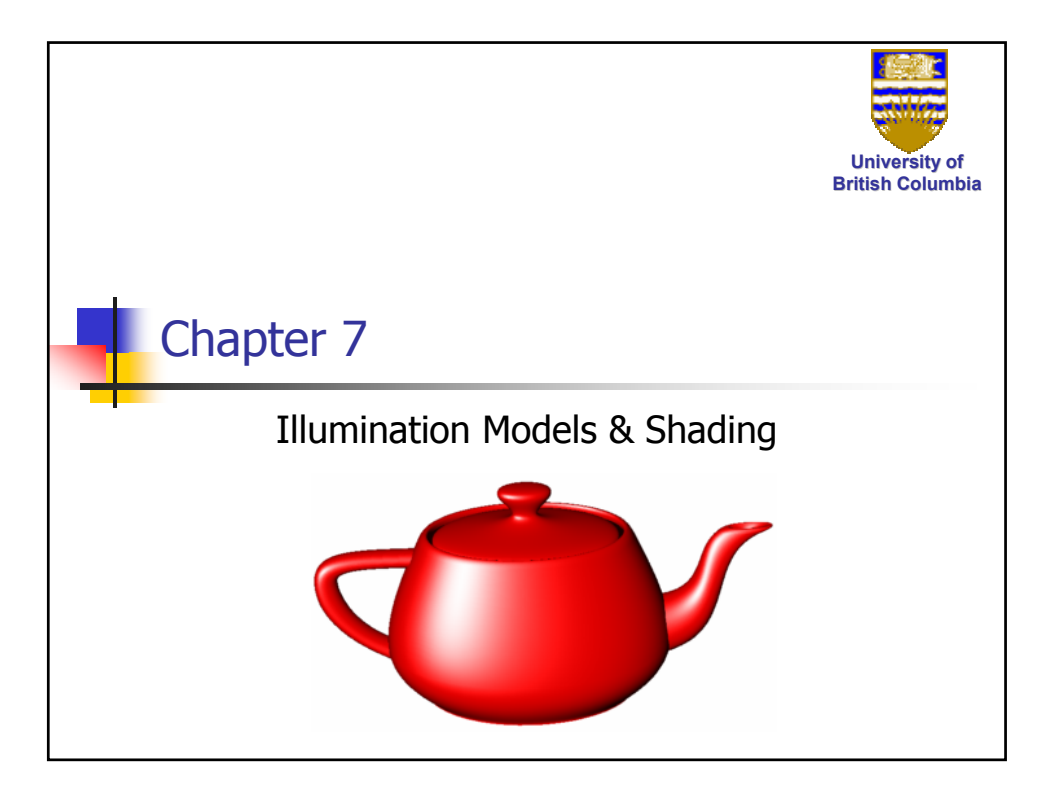

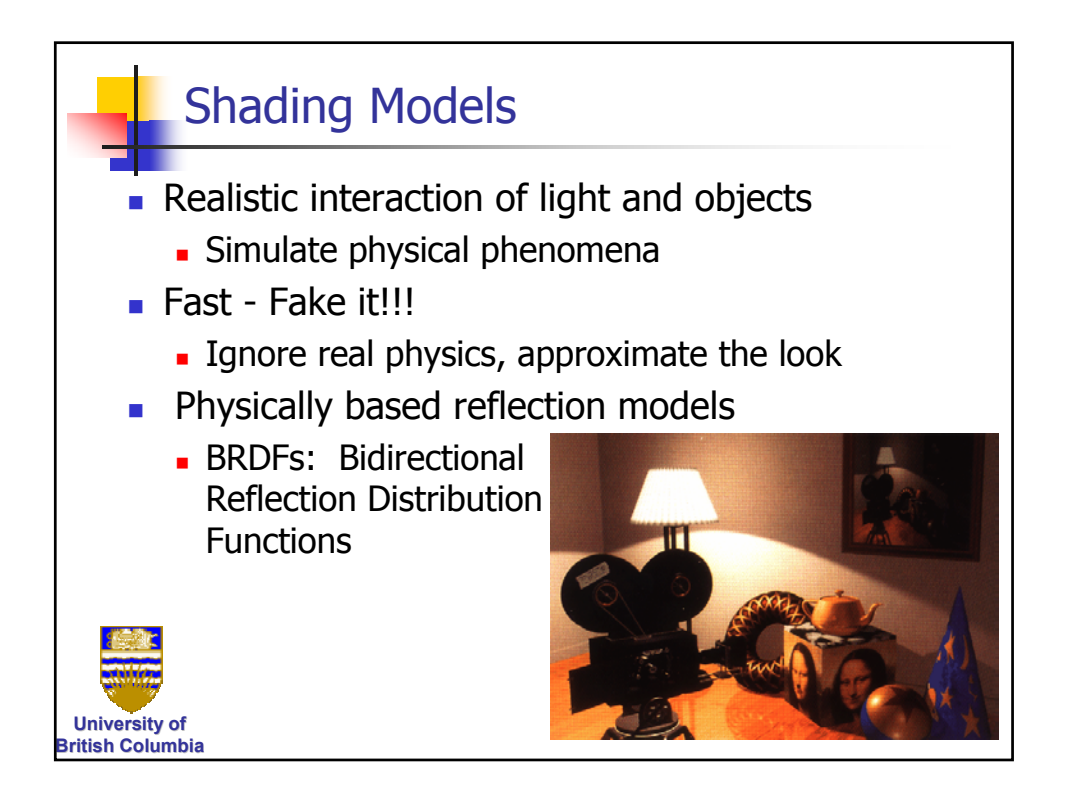

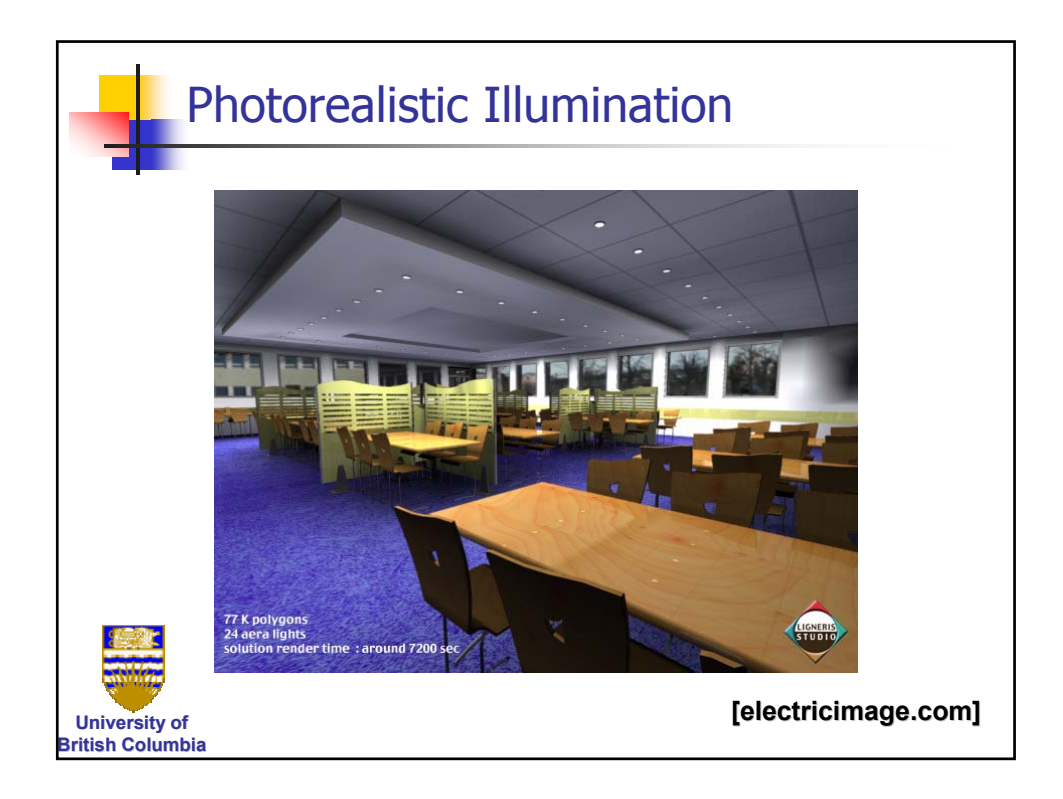

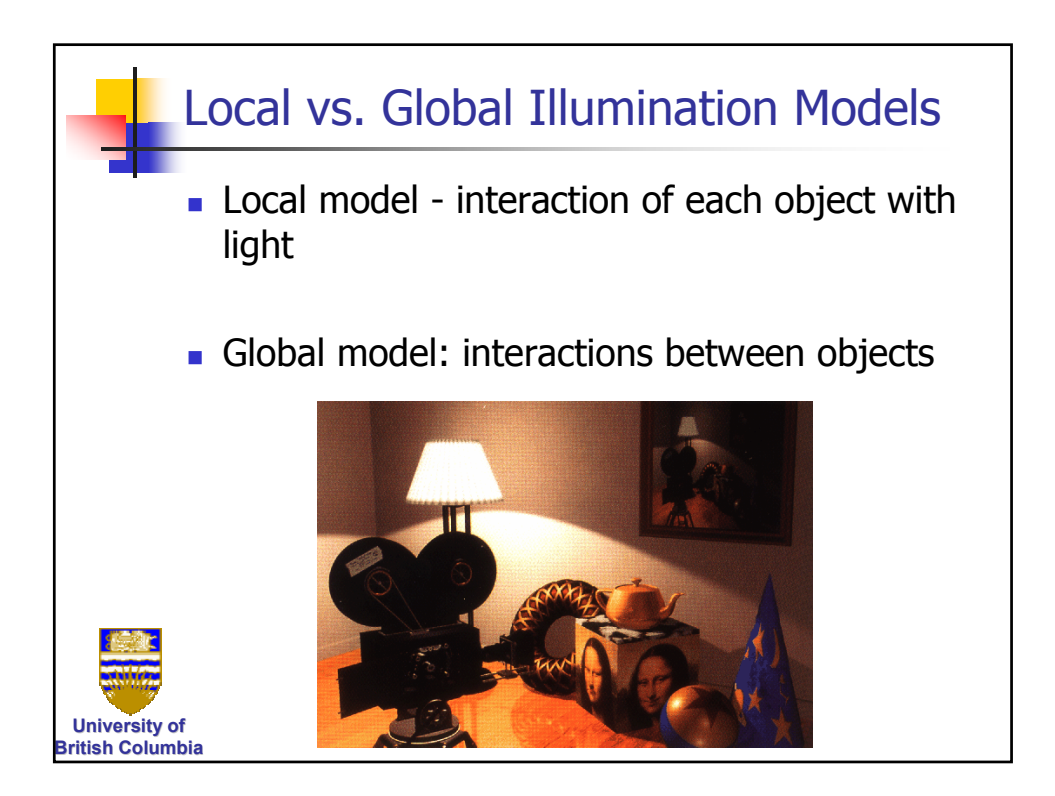

### *Illumination Models*

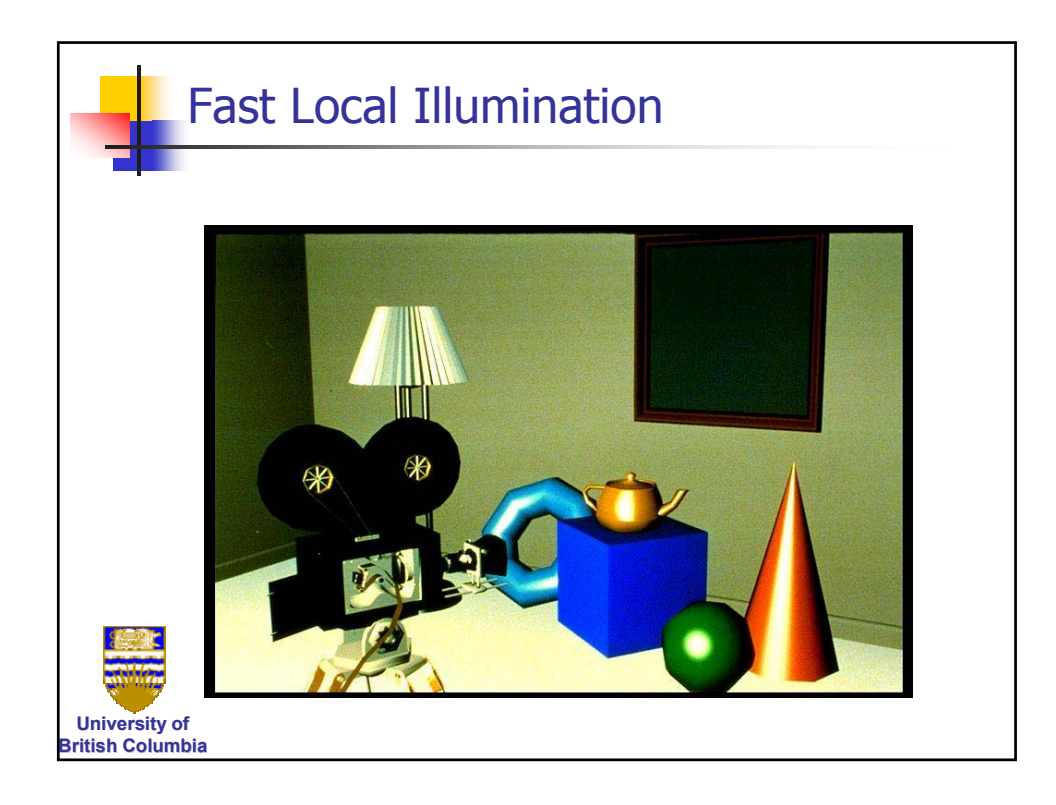

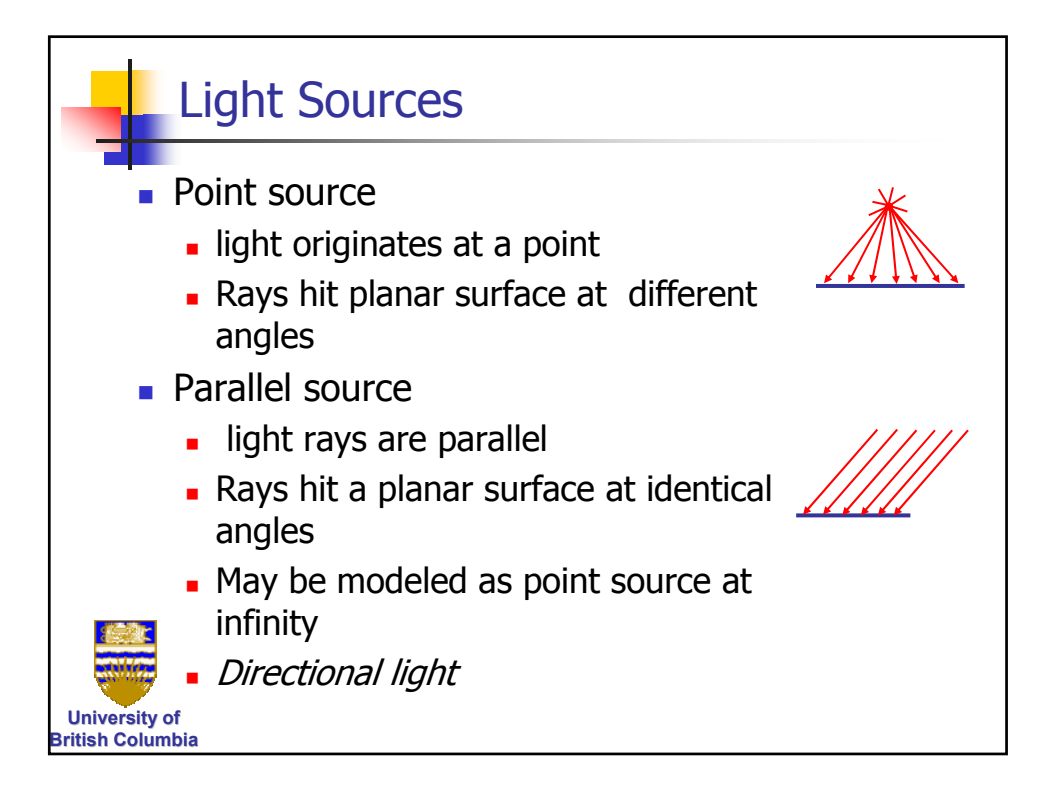

#### *Illumination Models*

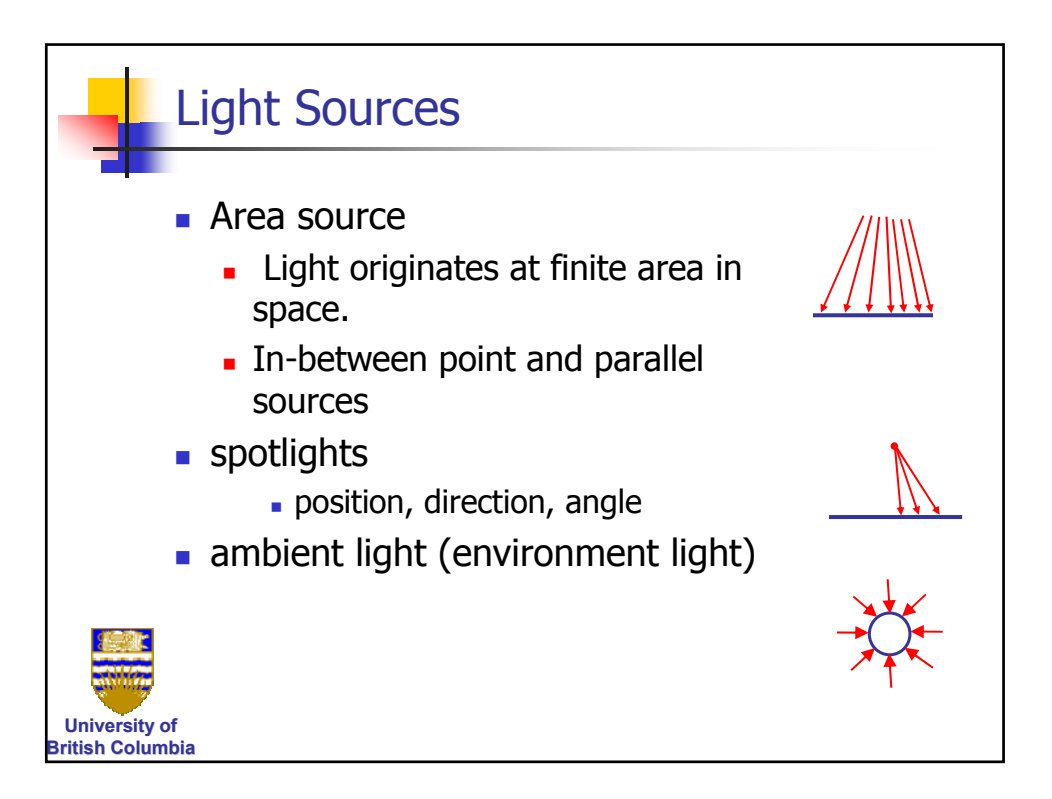

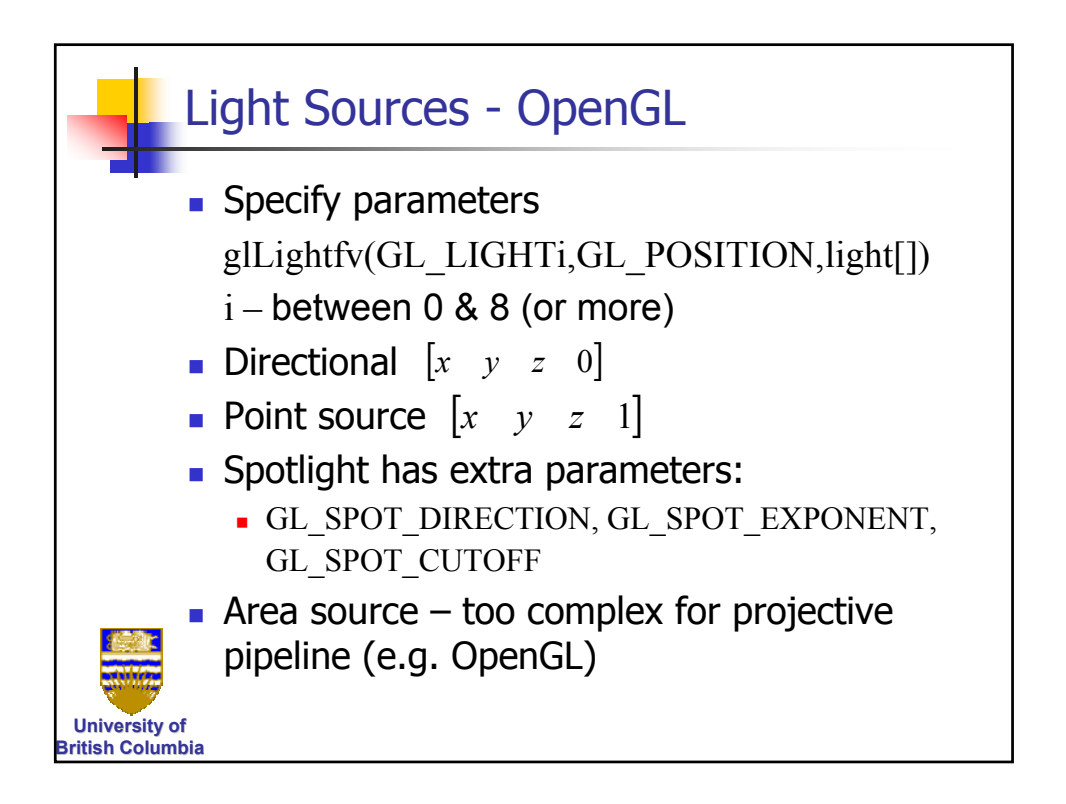

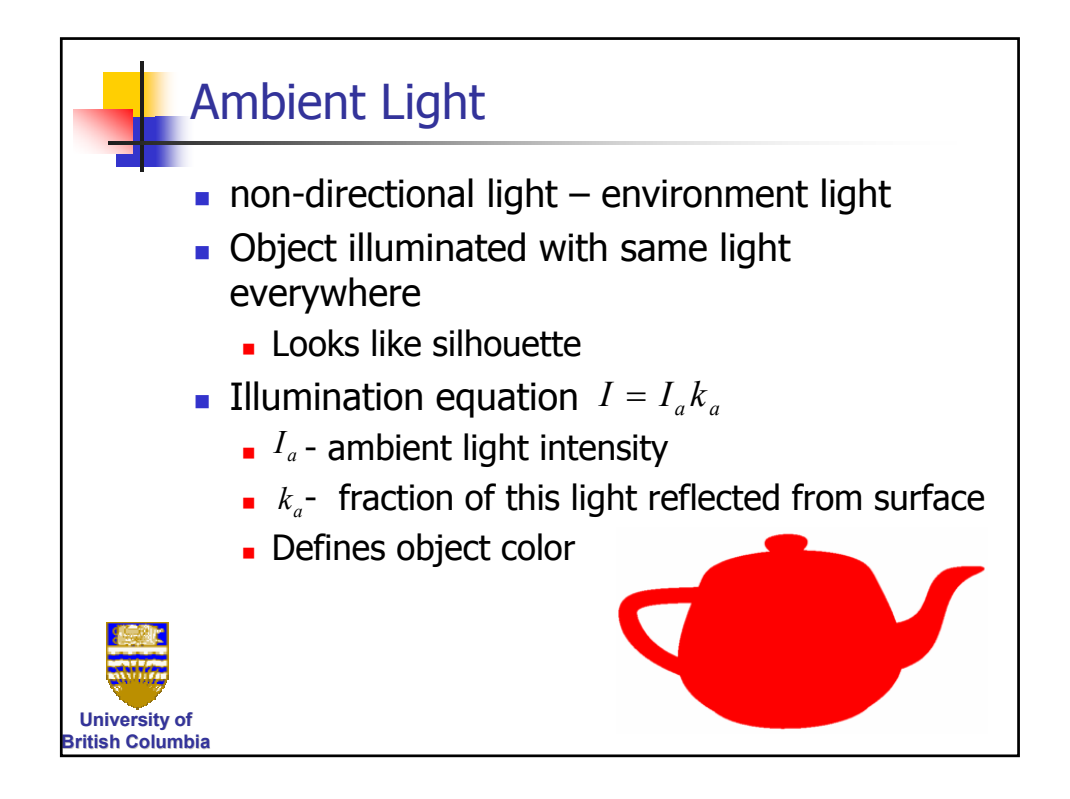

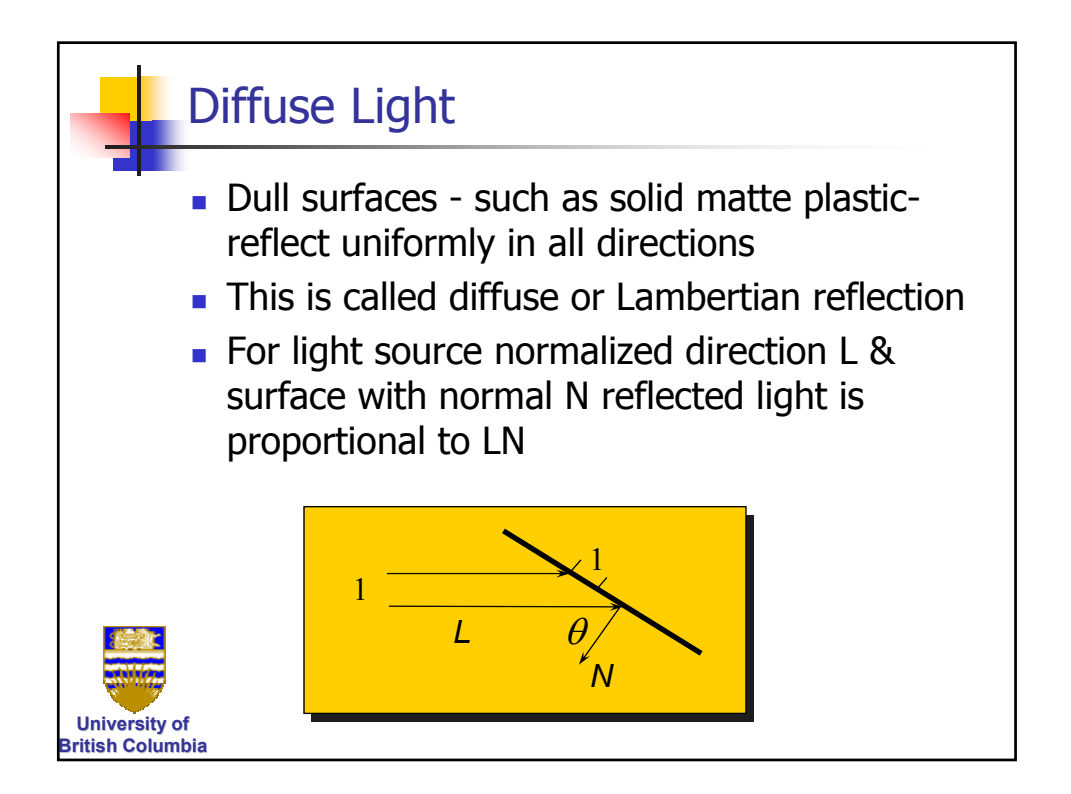

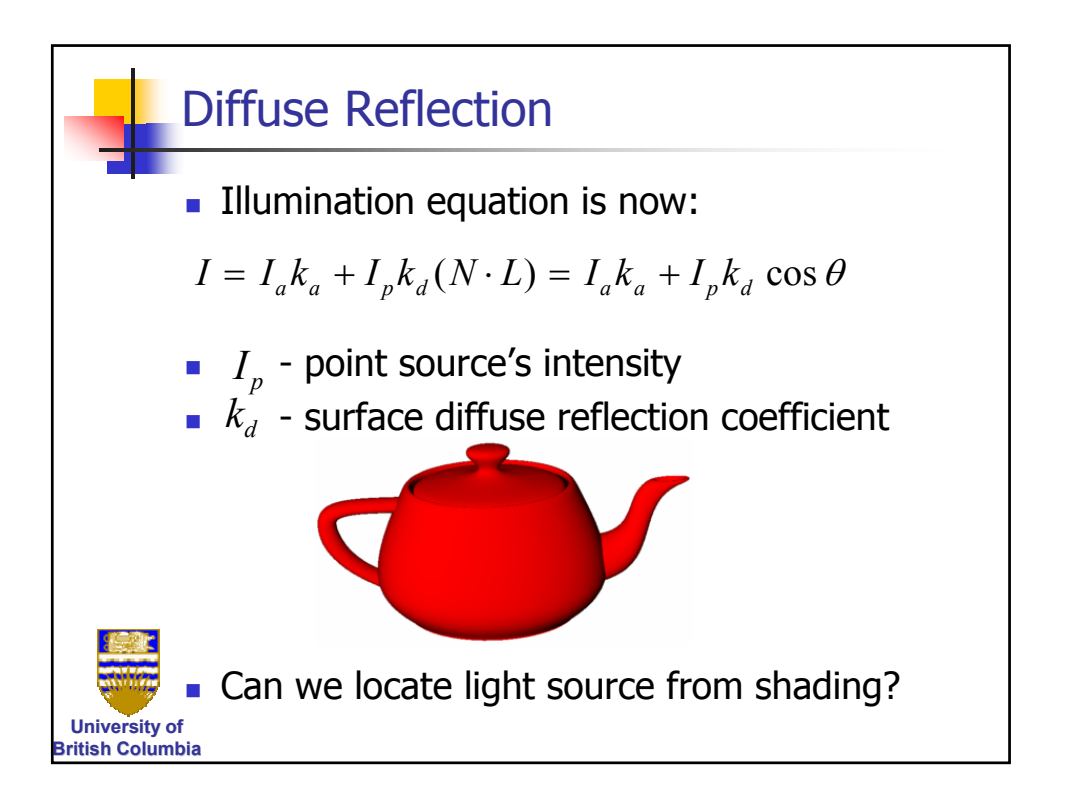

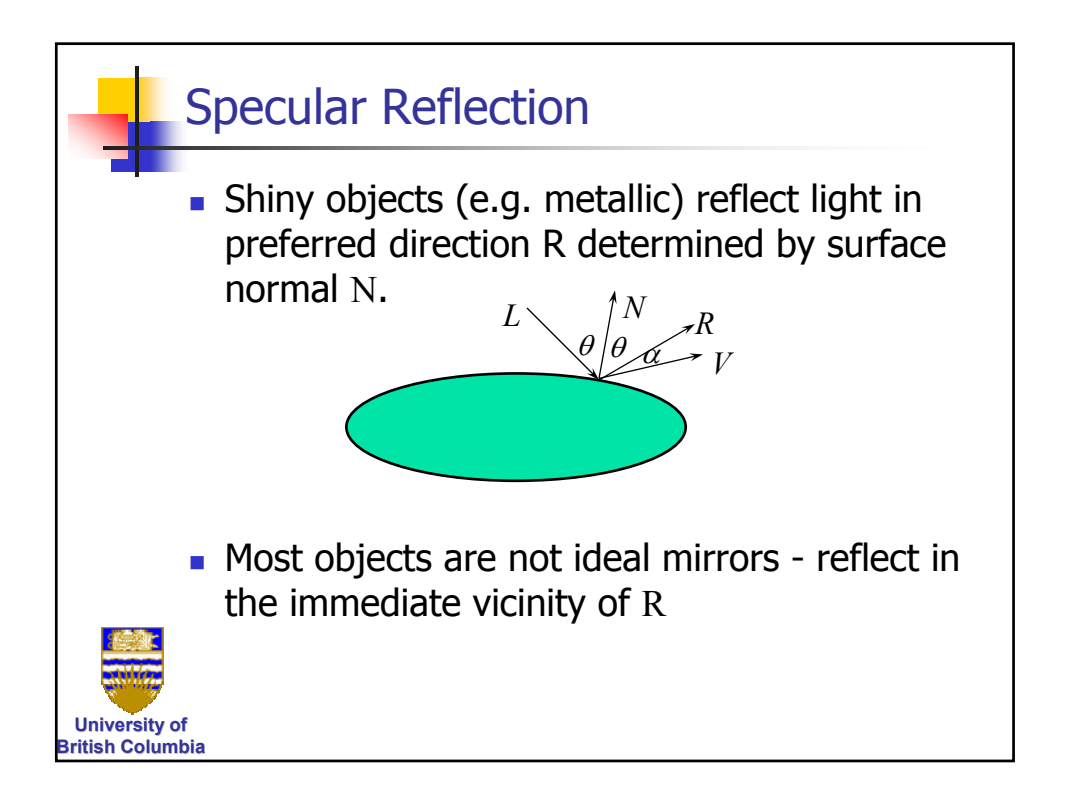

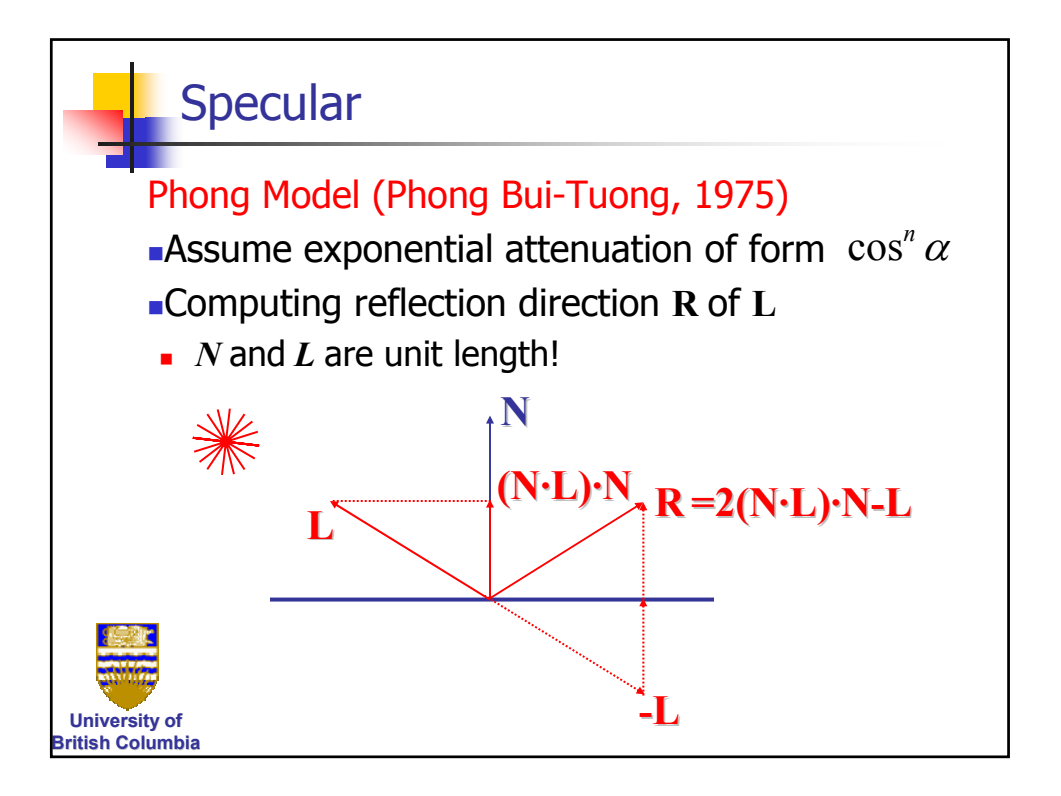

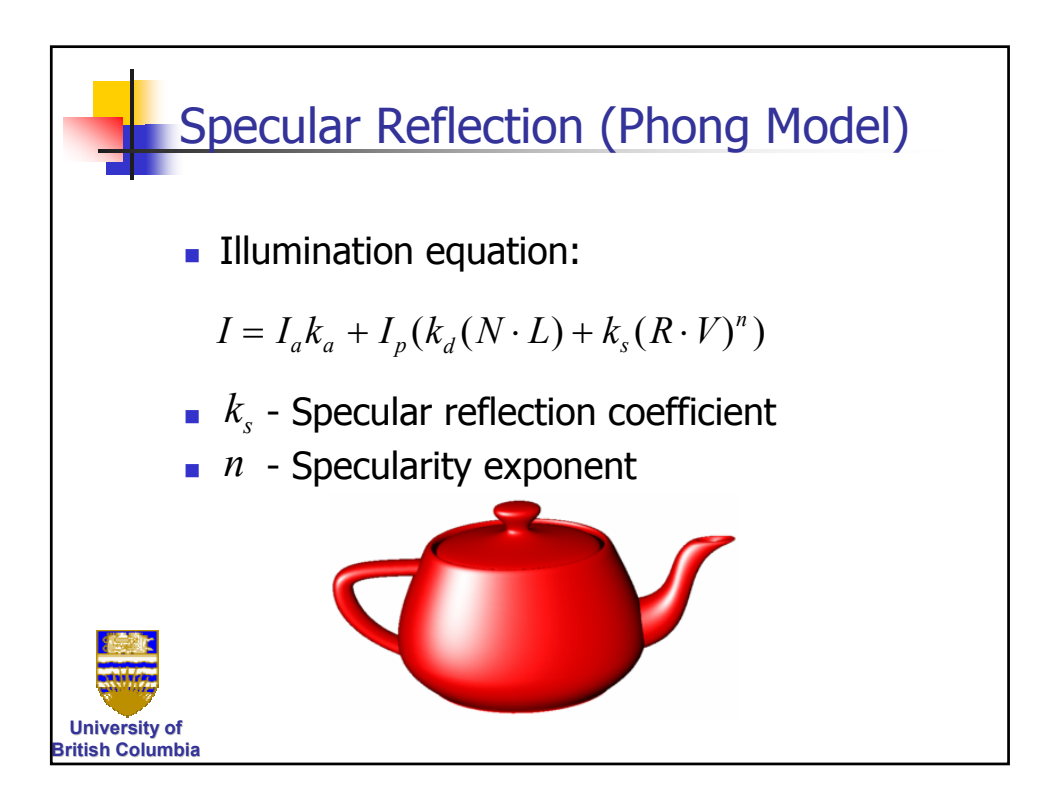

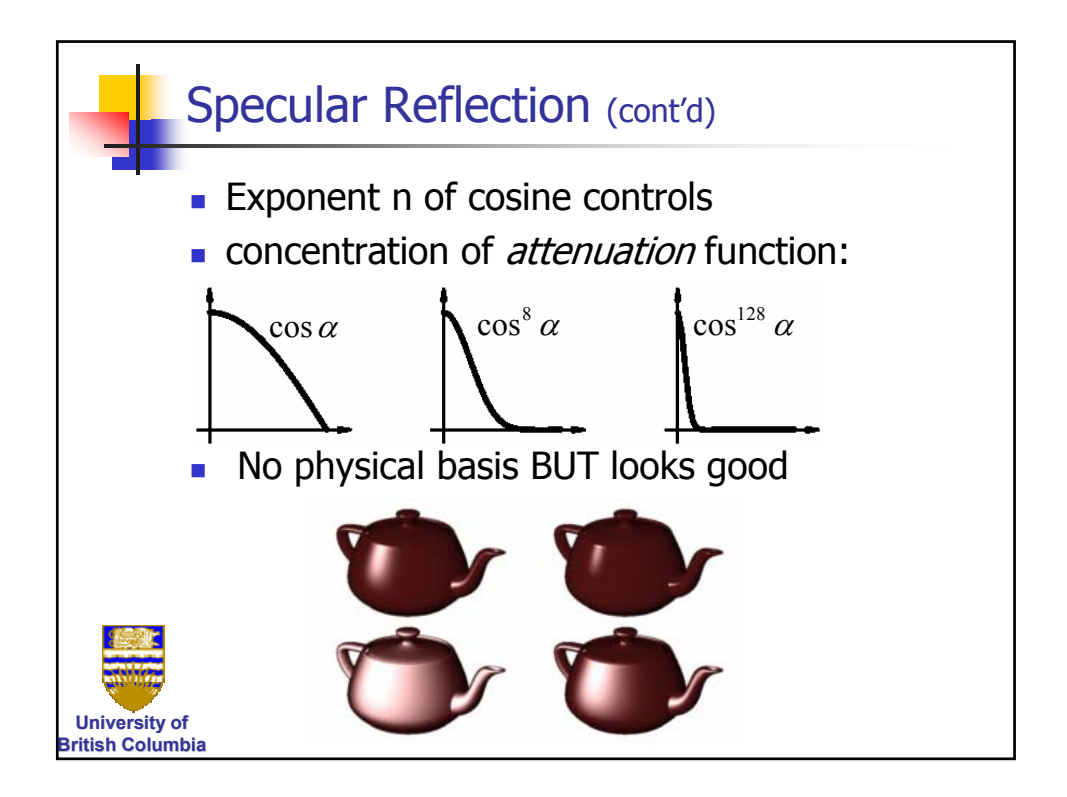

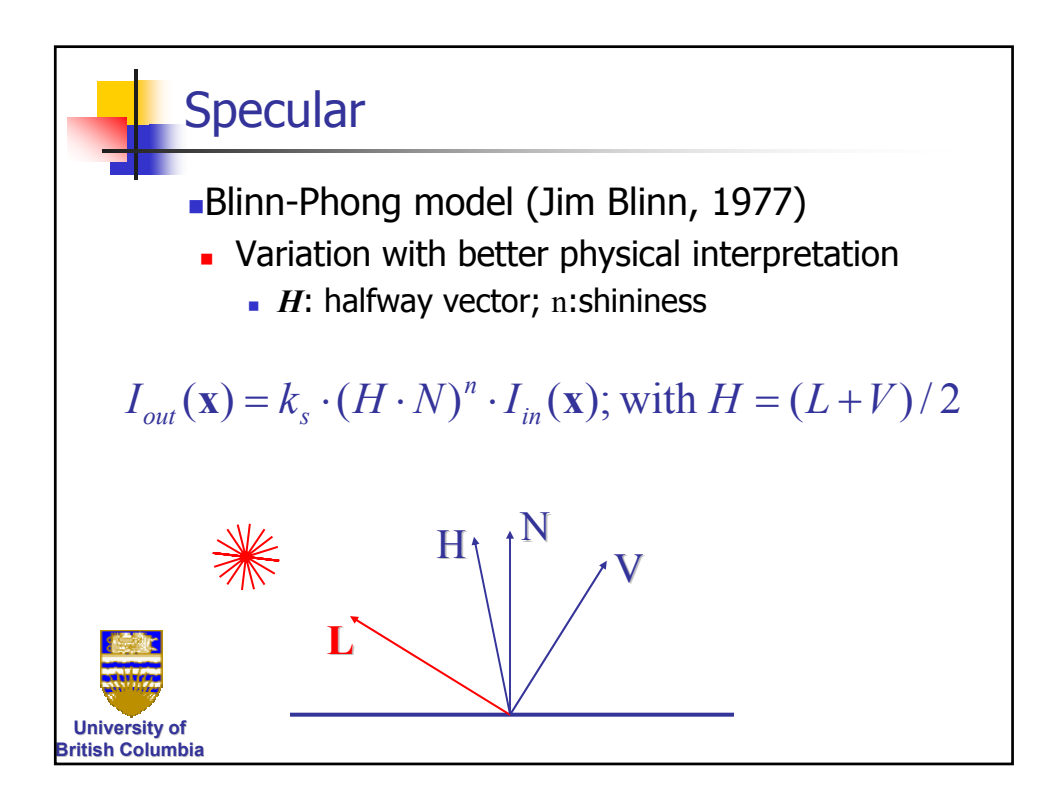

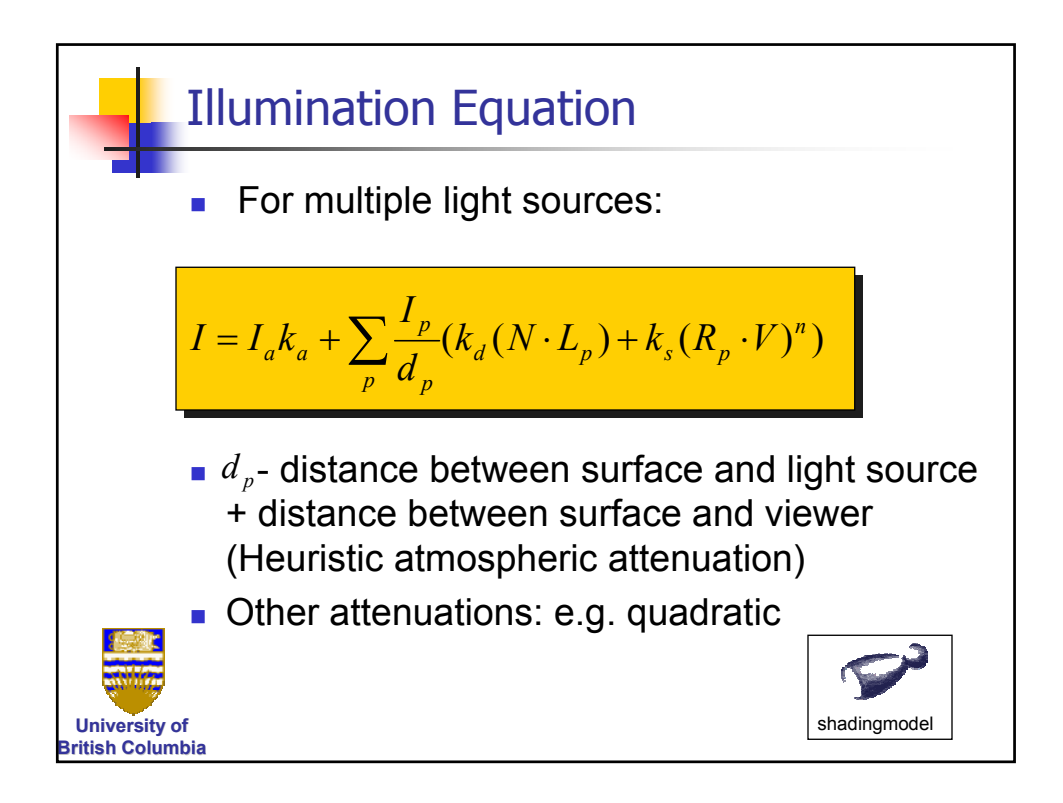

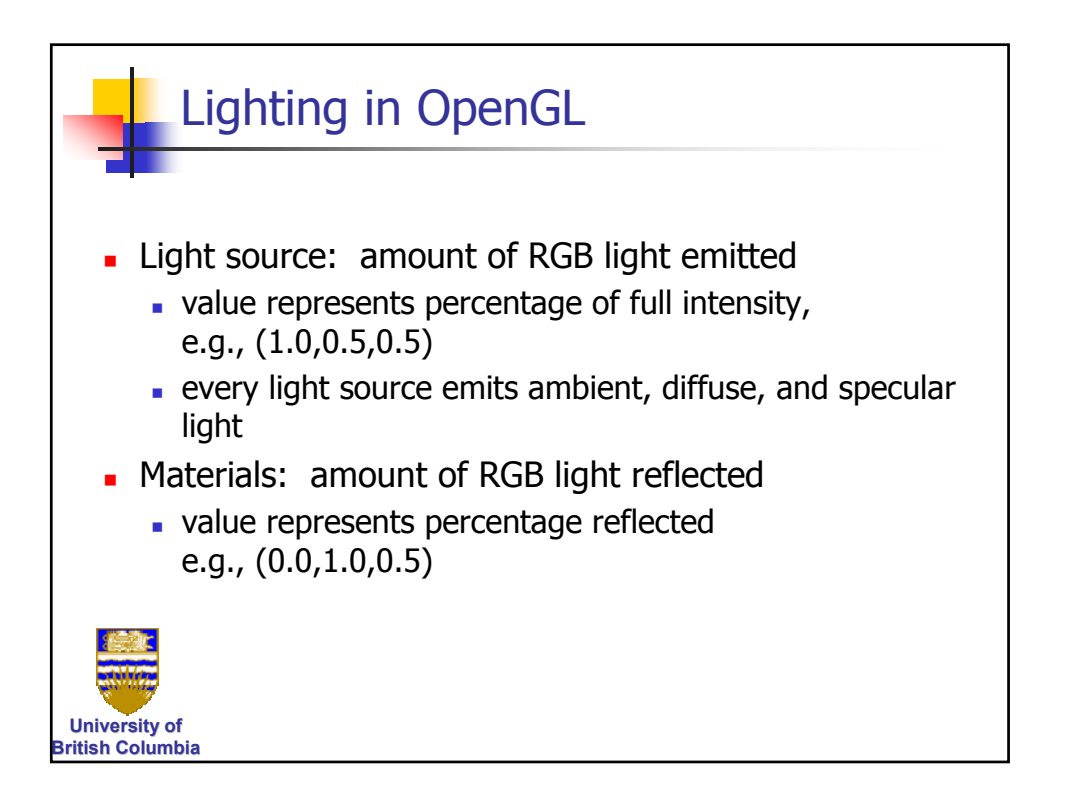

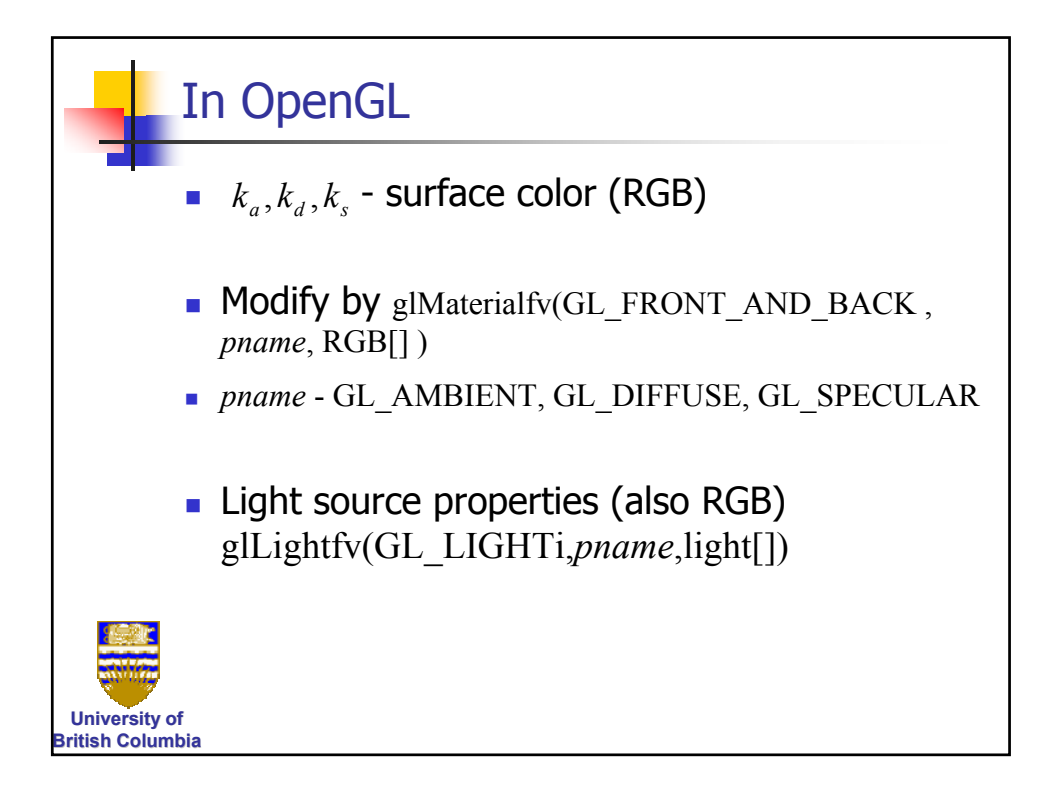

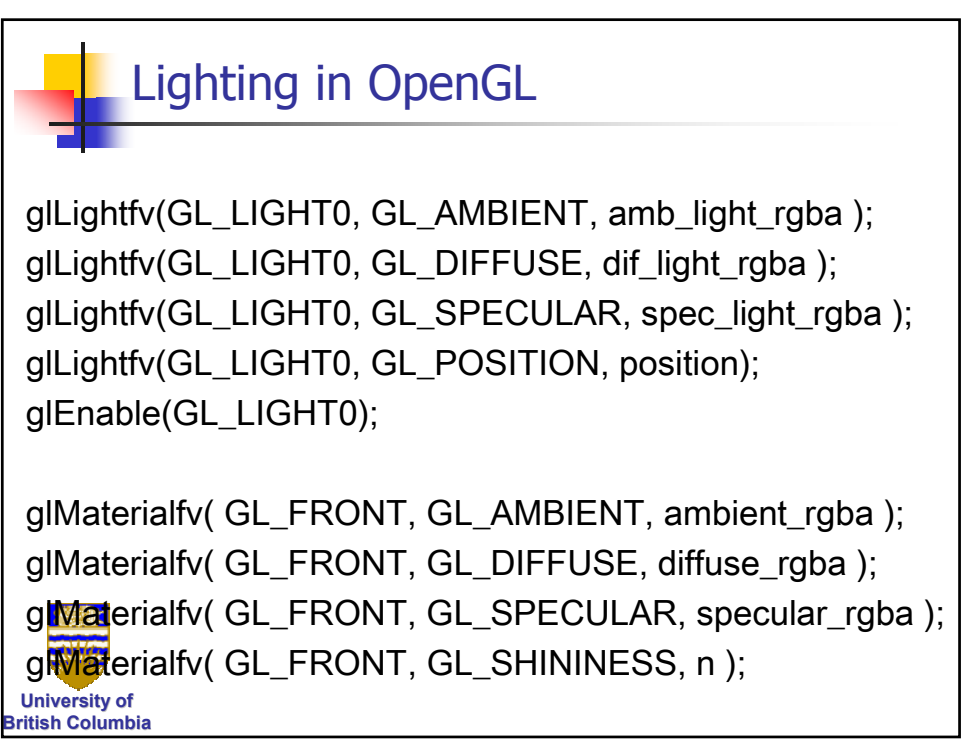

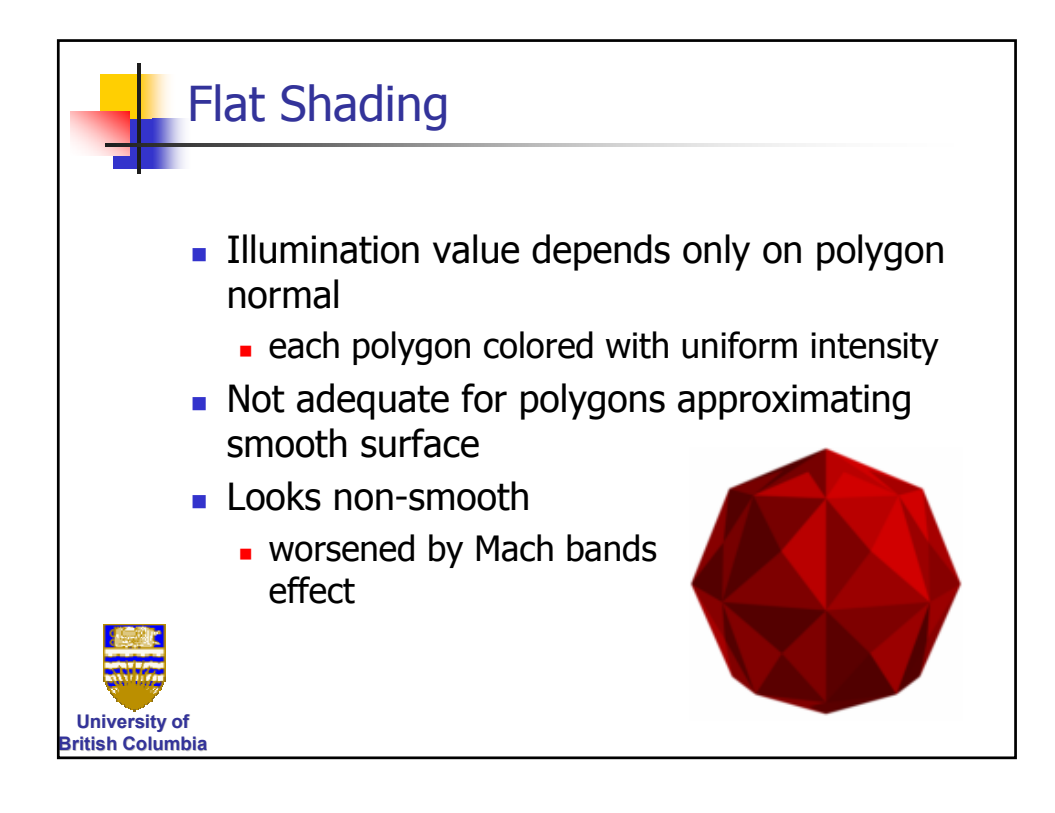

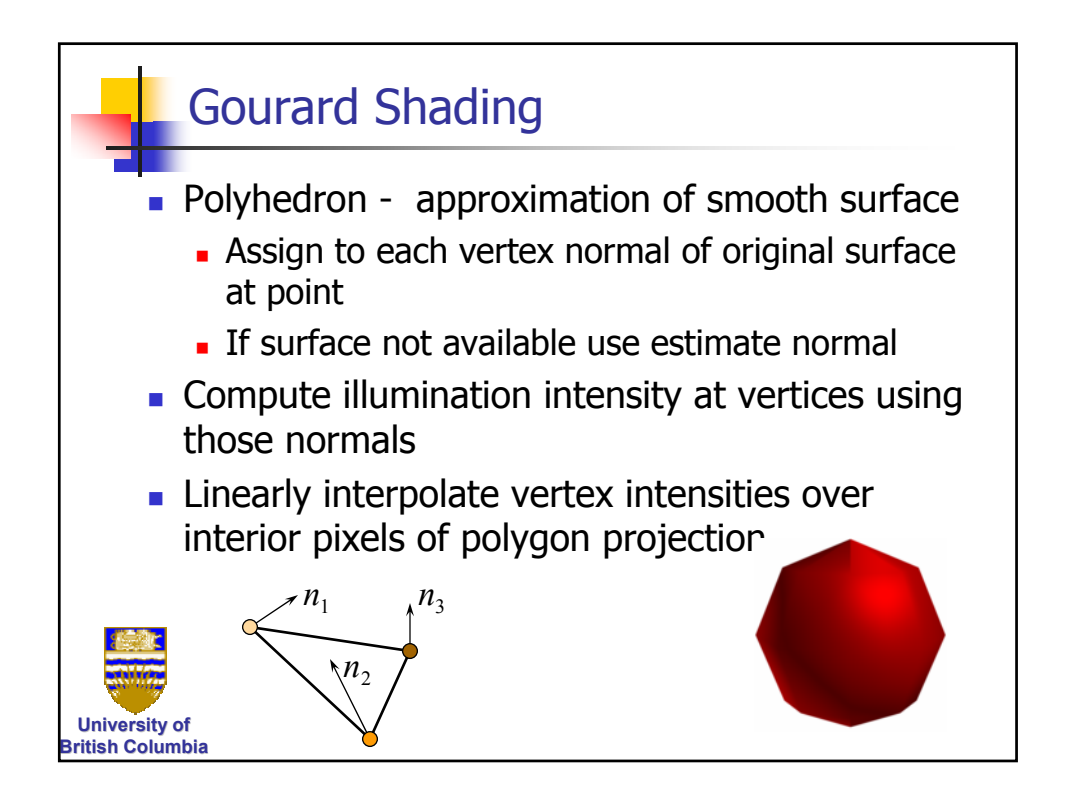

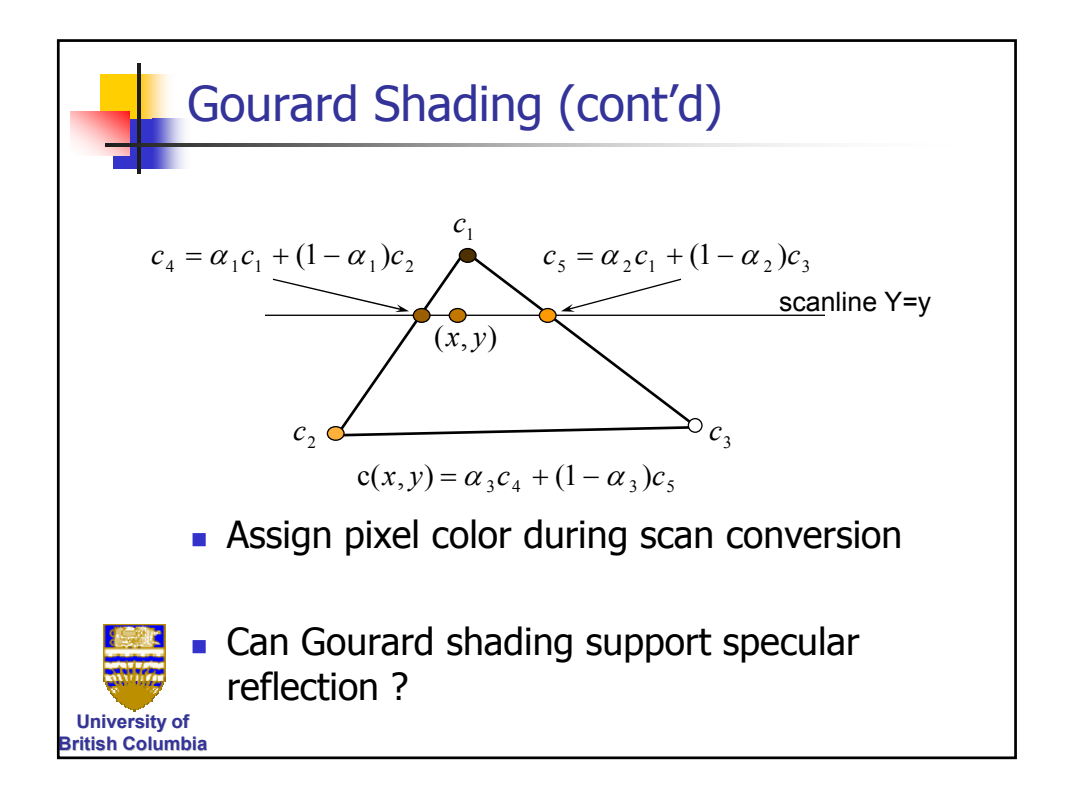

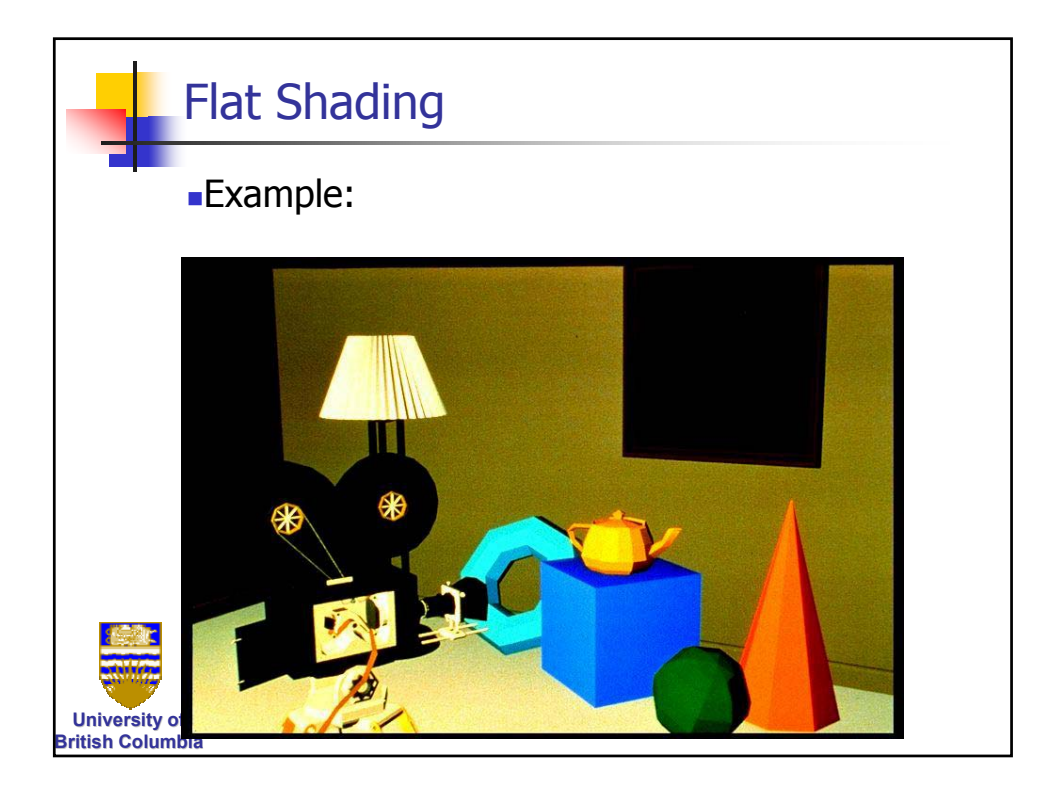

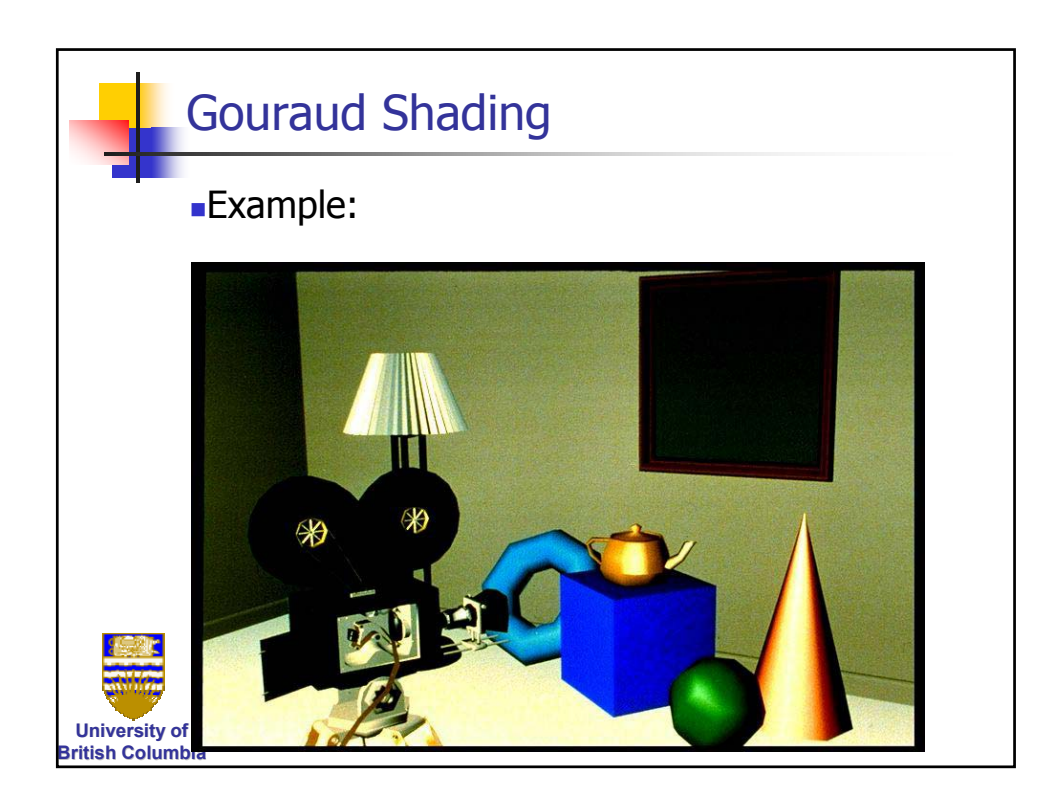

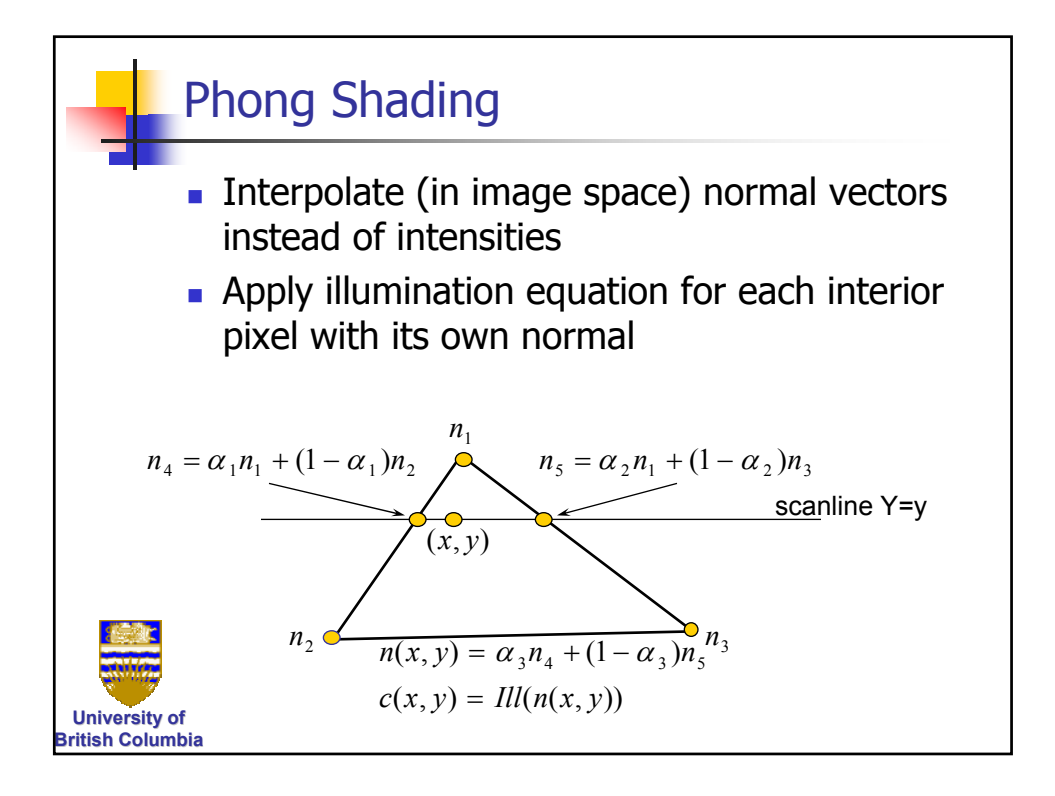

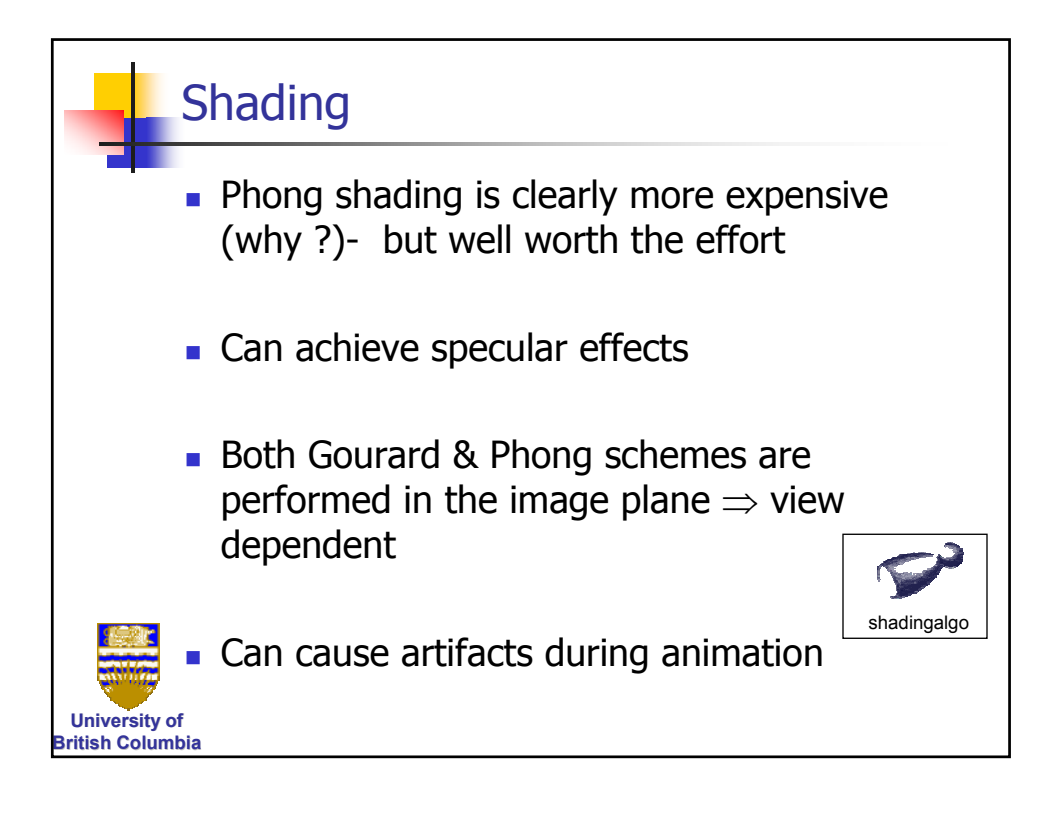

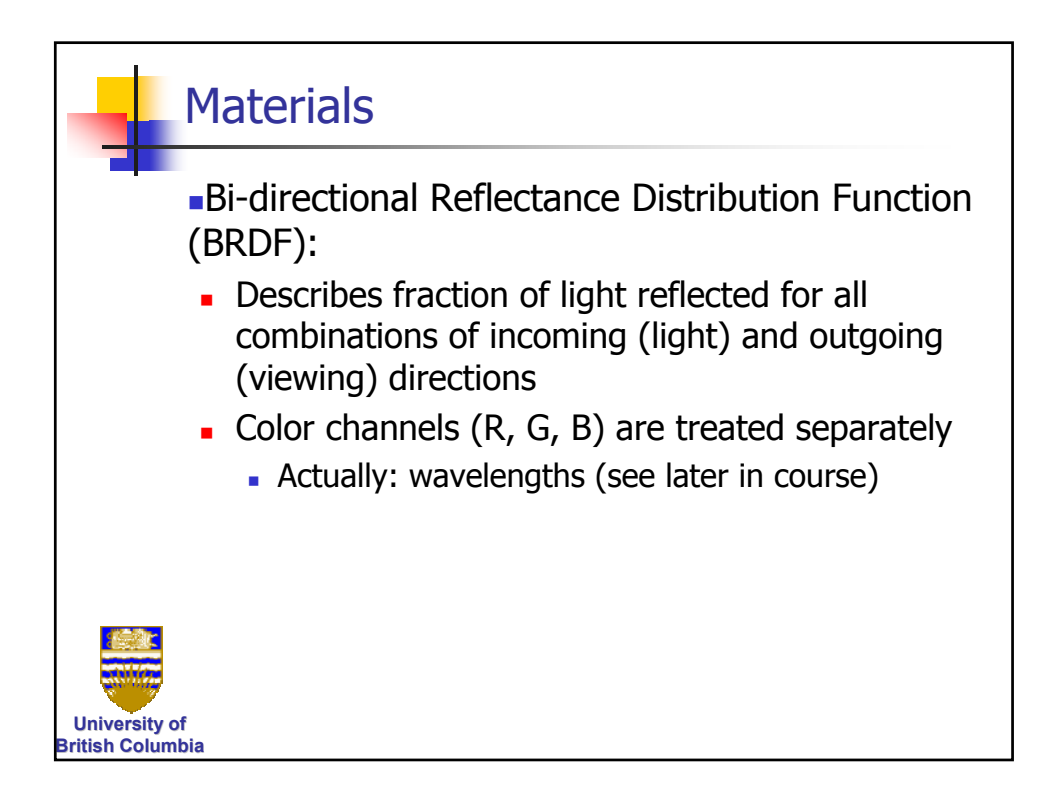

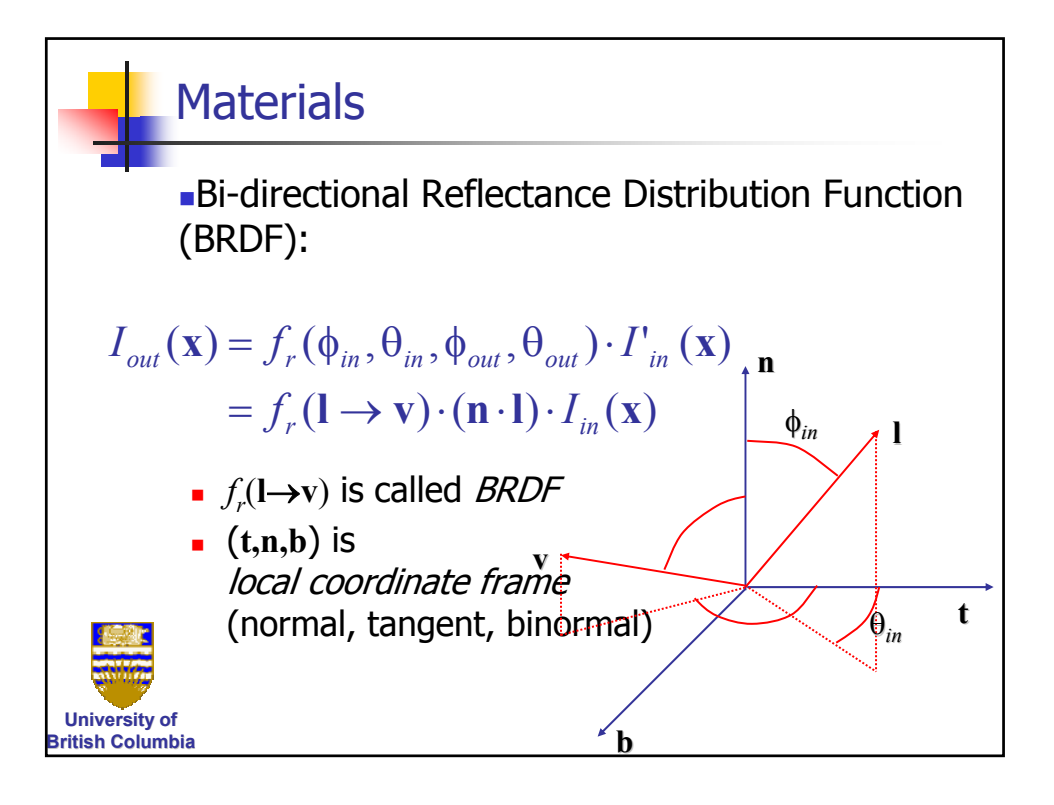

![](_page_14_Picture_3.jpeg)